## Doba rasti

Zadnja sprememba 17/07/2021 10:23 am CEST

Šifrant je namenjen vnosu podatka koliko časa od trenutka zasaditve semena je potrebno vzgajati sadiko, da je dovolj velika za prodajo. Šifrant deluje po principu vrstičnega vnosa:

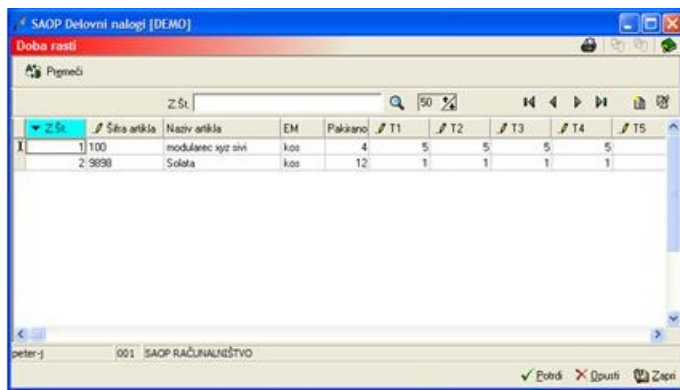

· Z.Št. – podatek se dodeli avtomatsko predstavlja pa zaporedno številko vrstice v seznamu.

· Šifra artikla – vnesemo šifro artikla (sadike) oziroma jo izberemo iz šifranta artiklov.

· Naziv artikla – glede na izbrano šifro artikla se prikaže naziv tega artikla.

· EM – glede na izbrano šifro artikla se prikaže enota mere tega artikla.

· Pakirano– glede na izbrano šifro artikla se prikaže kako je artikel pakiran v prodajno enoto (podatek vnašamo v šifrantu artiklov, zavihek *Lastnosti*, polje »Količina pakiranja« (npr. številka 12 pomeni, da se prodaja 12 sadik hkrati).

T1 ... T52 - vnesemo število dni, ki so potrebna, da seme posejano v določenem koledarskem tednu zraste v sadiko primerno za prodajo (npr. podatke 12 v T6 pomeni, da v kolikor posadimo seme v šestem koledarskem tednu, potrebuje to seme 12 dni, da zraste v sadiko, ki je dovolj velika za prodajo).

Vrstice v preglednici izbrišemo preko gumba gumb  $\mathbb{R}$  - Briši zapis (Delete) ali tako, da v polju Šifra artikla izbrišemo šifro in se pomaknemo na predhodno ali naslednjo vrstico.

Preglednica ima tudi gumb Premeči (Alt+E), s katerim lahko spreminjamo vrstni red obstoječih vrstic v preglednici. Po izboru tega gumba se odpre okno Razvrščanje pozicij dobe rasti:

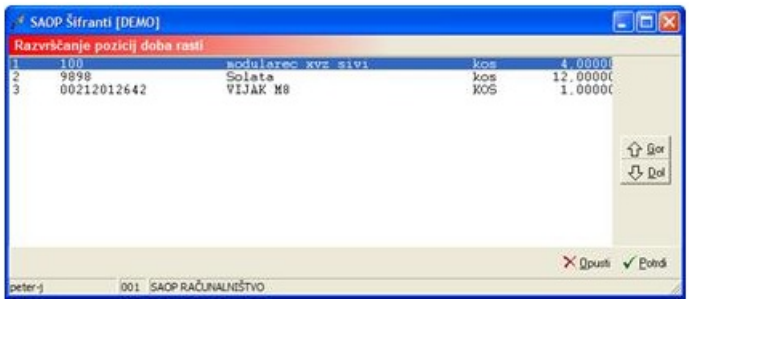